## **Contents**

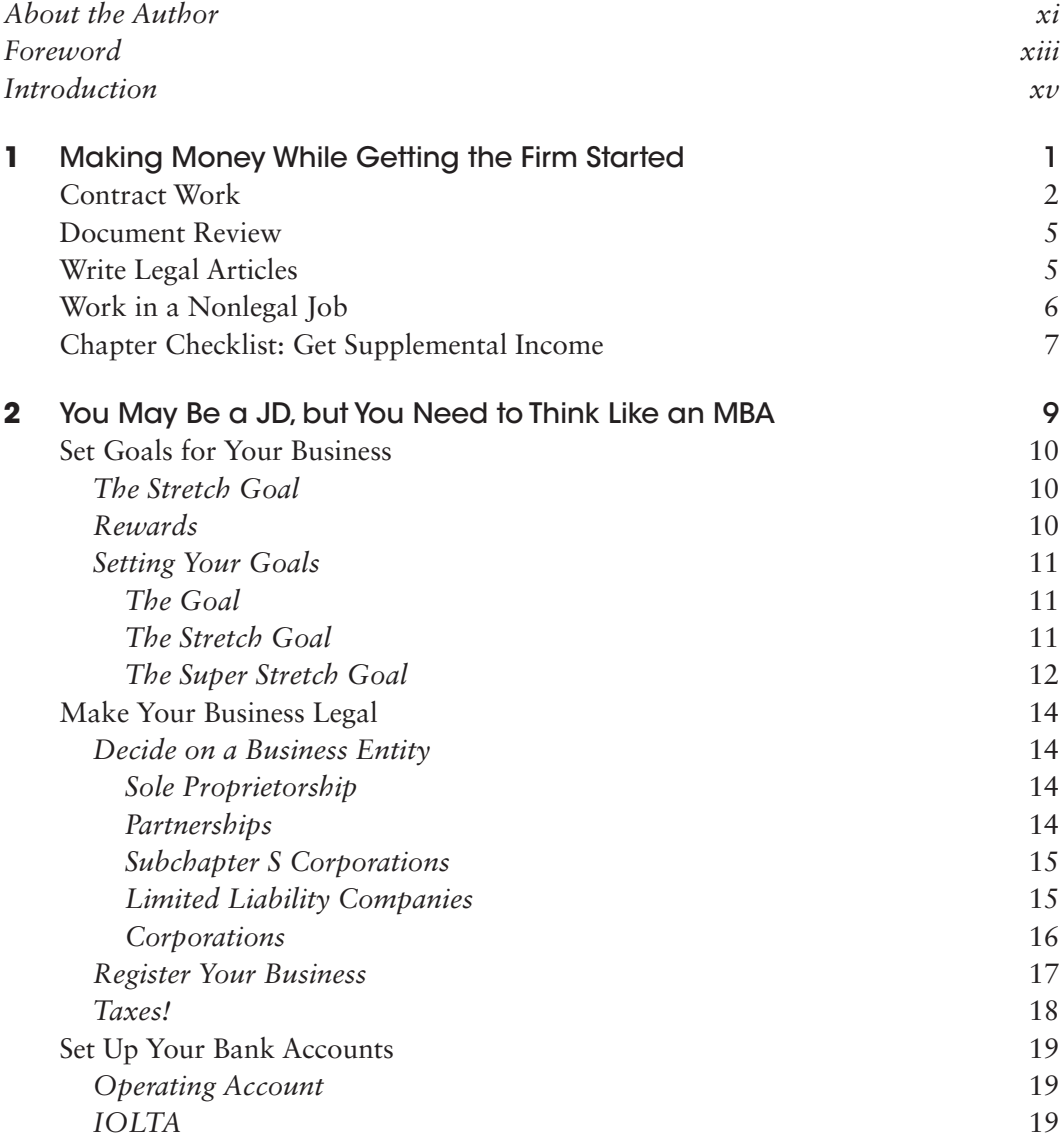

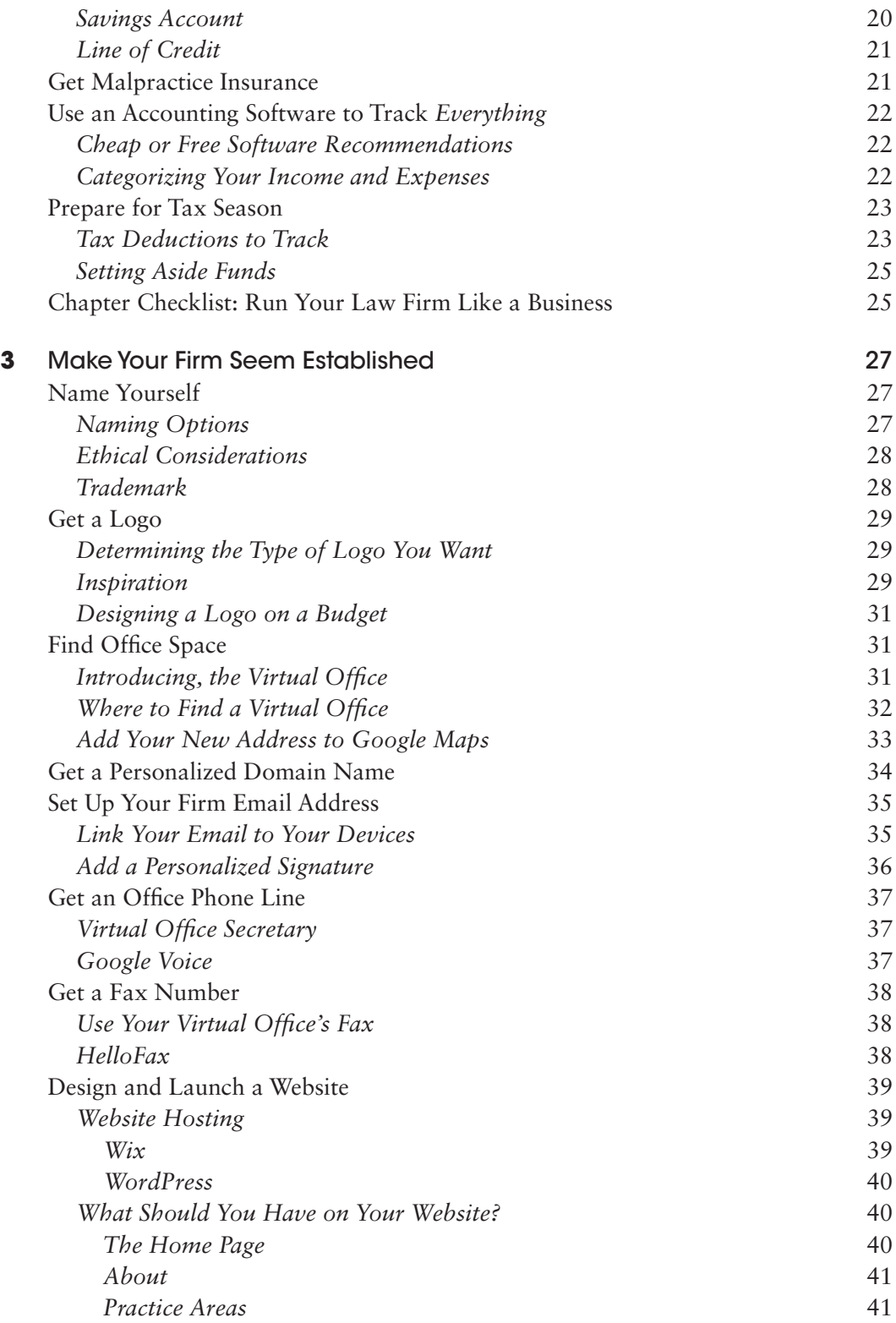

## Contents **vii**

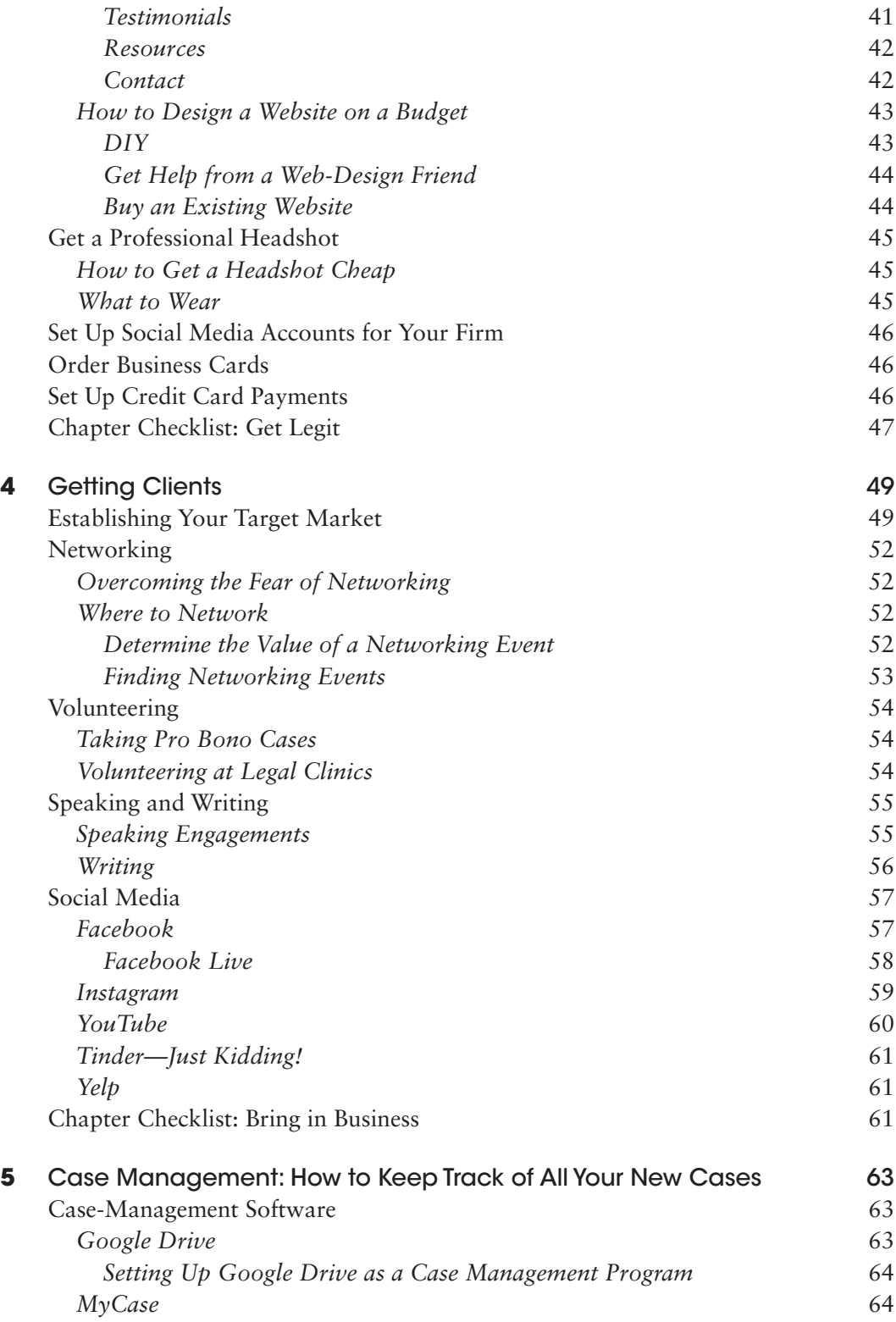

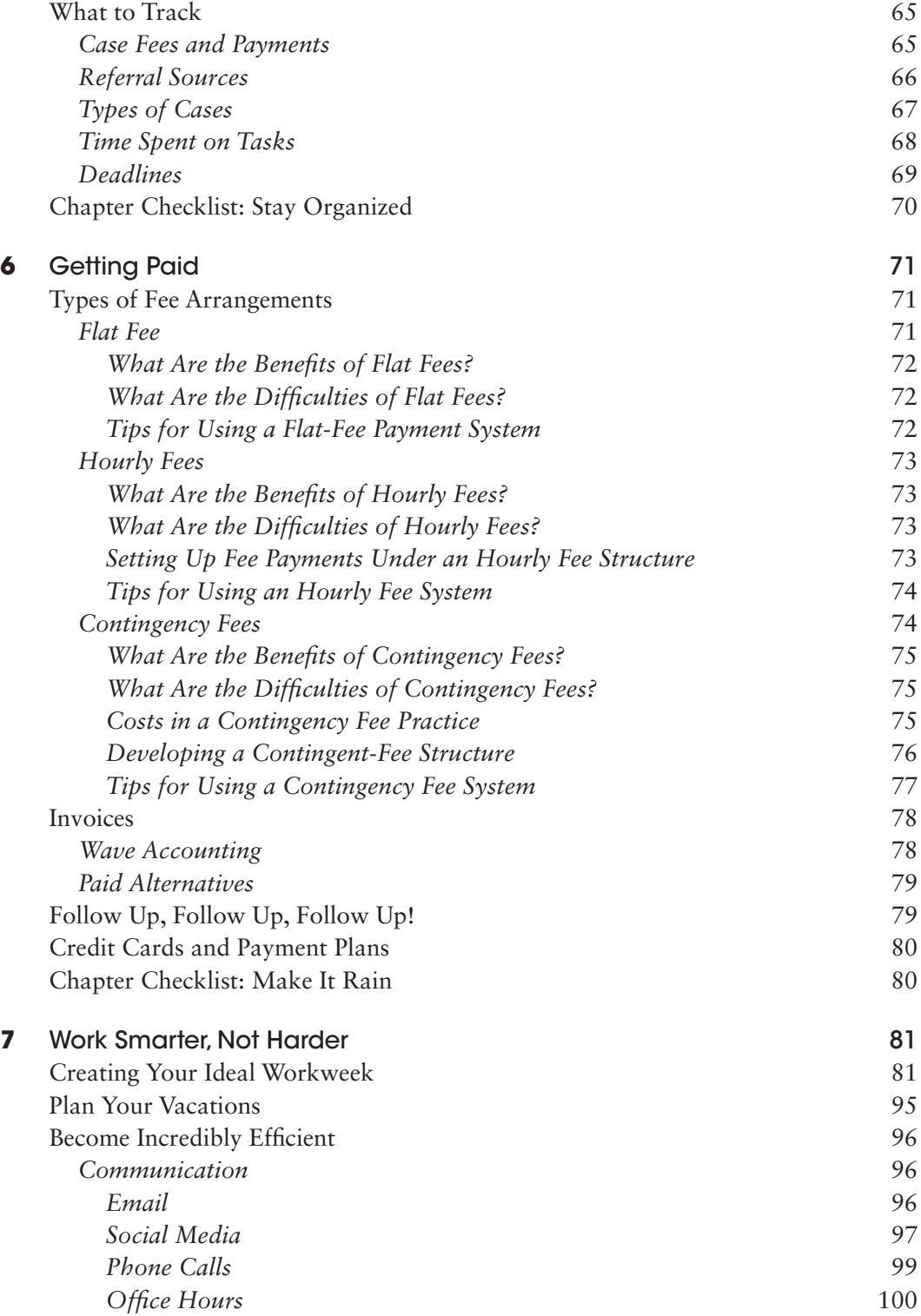

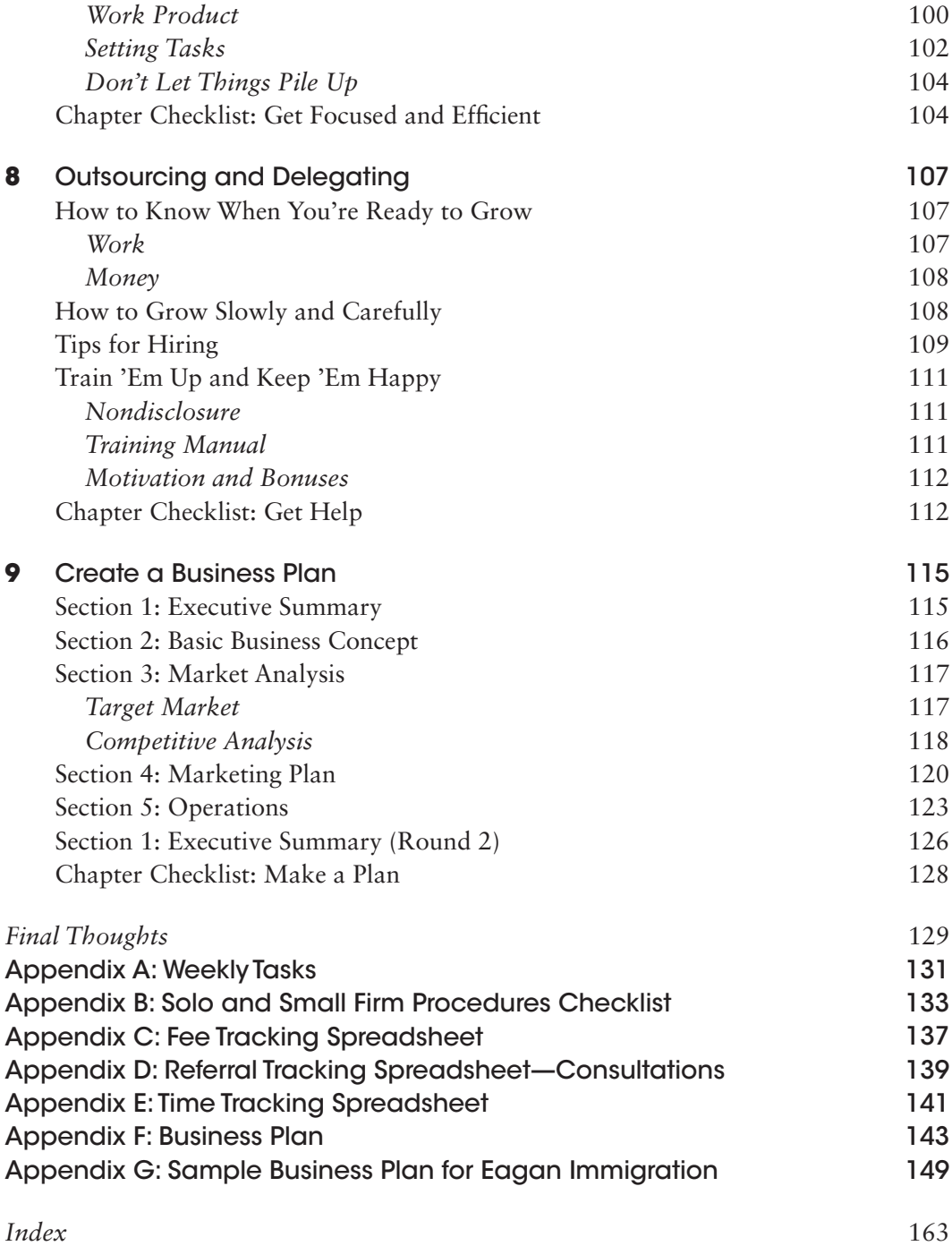